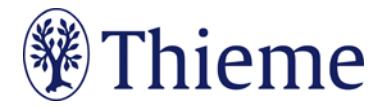

## **Autorenrichtlinien speziell für die Handchirurgie Mikrochirurgie Plastische Chirurgie**

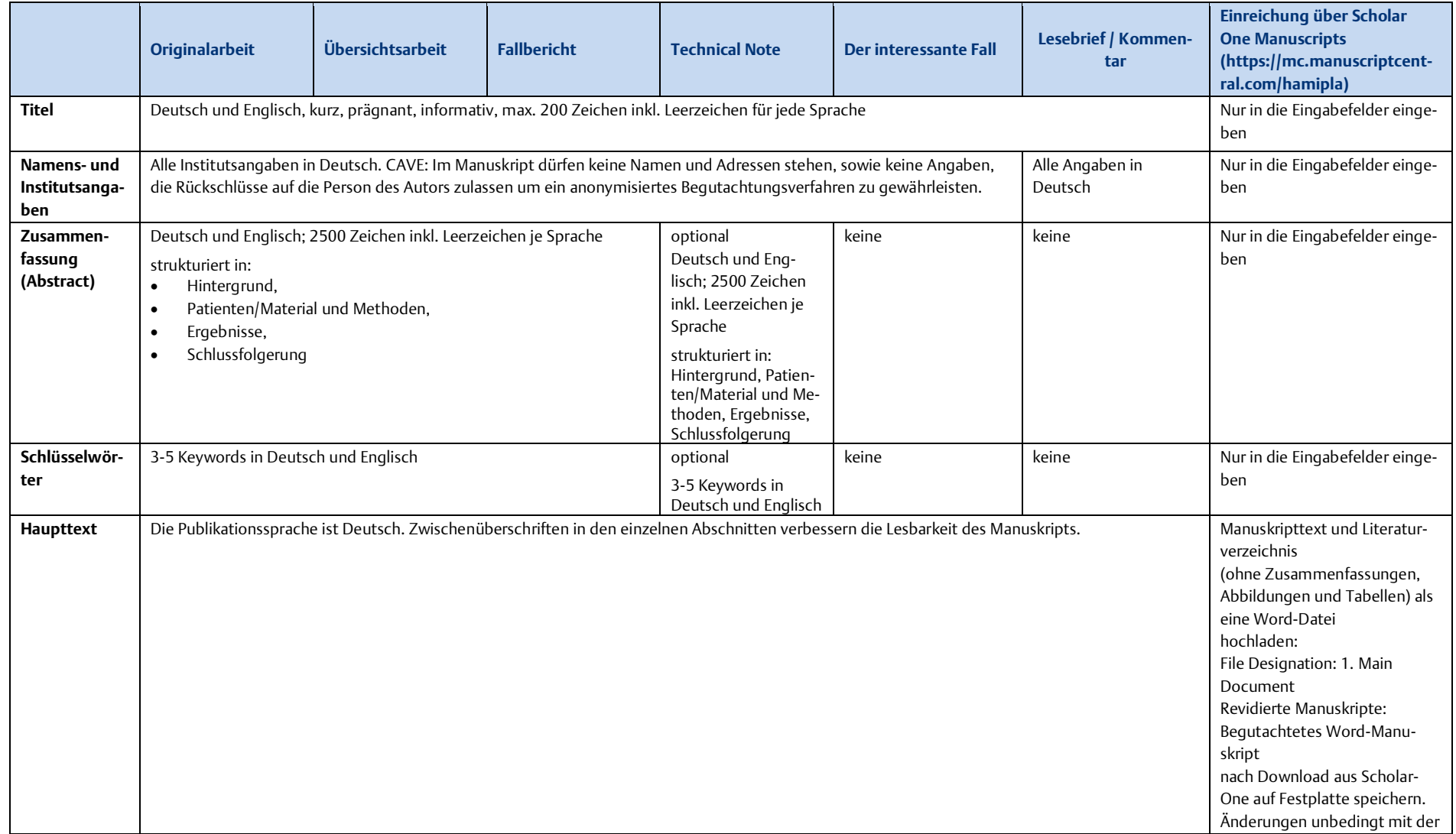

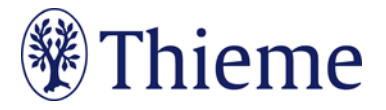

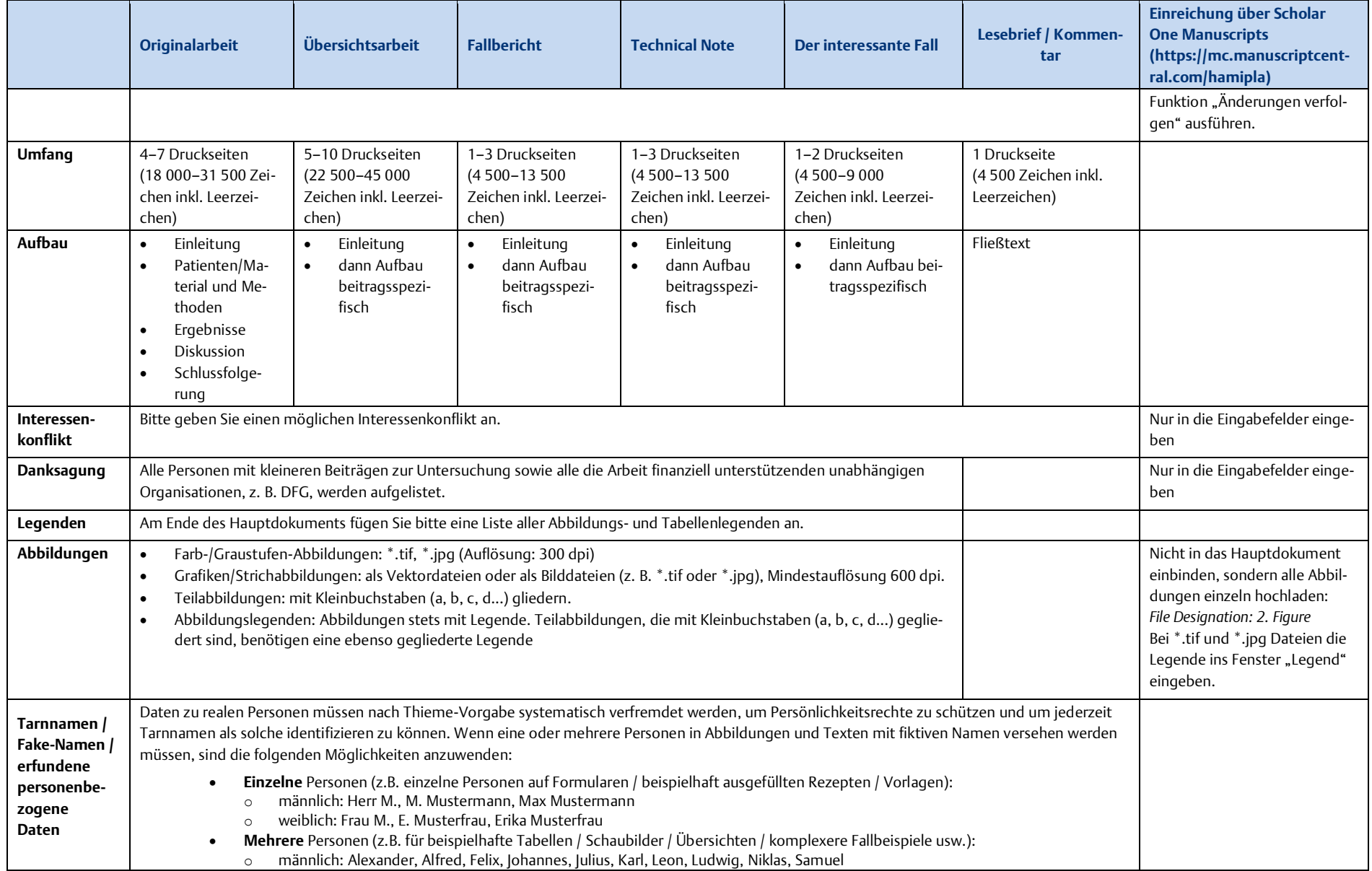

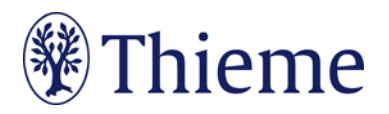

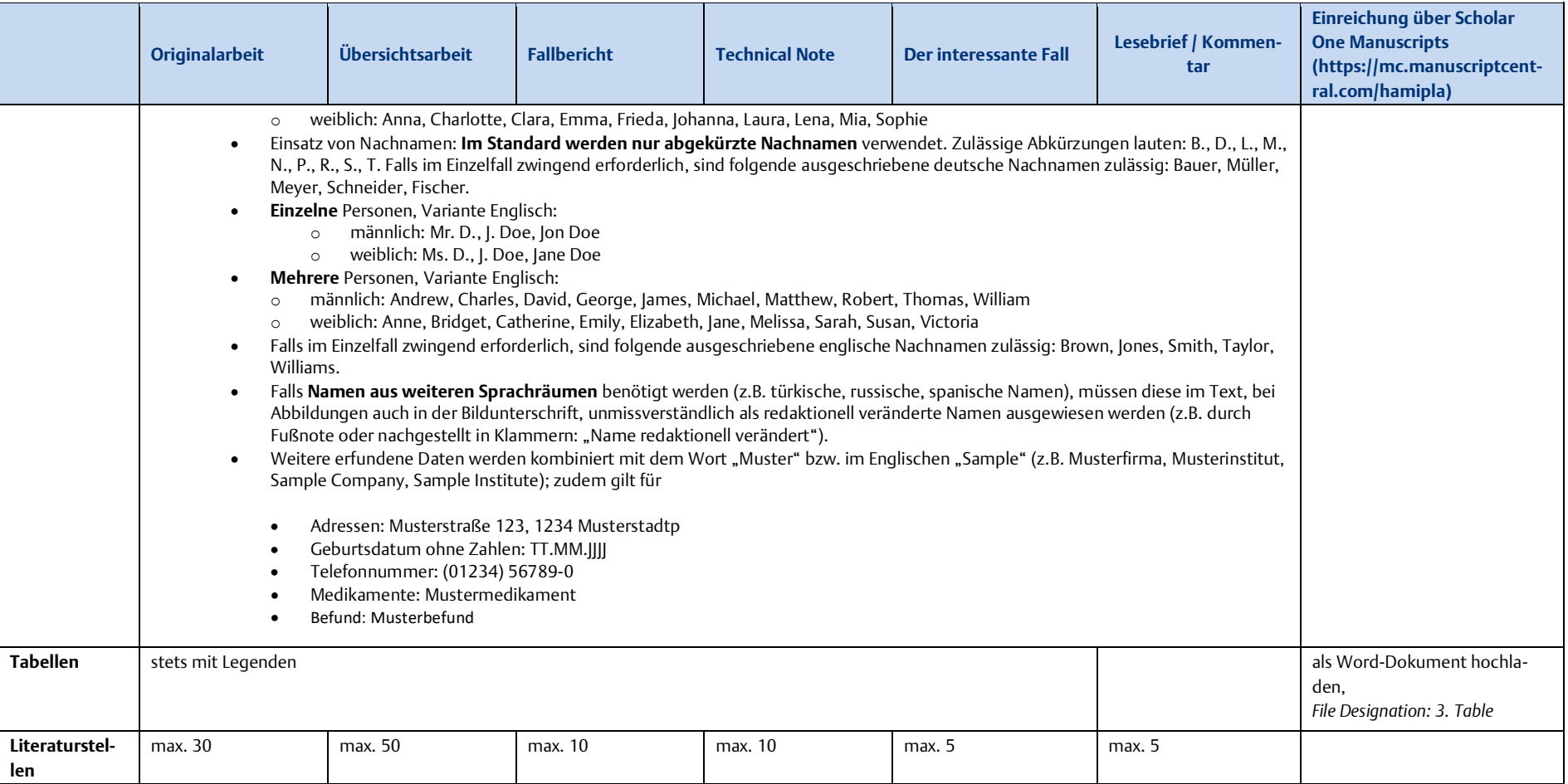